# **SHARED SUPPLY METER POINTS GUIDE AND PROCEDURES**

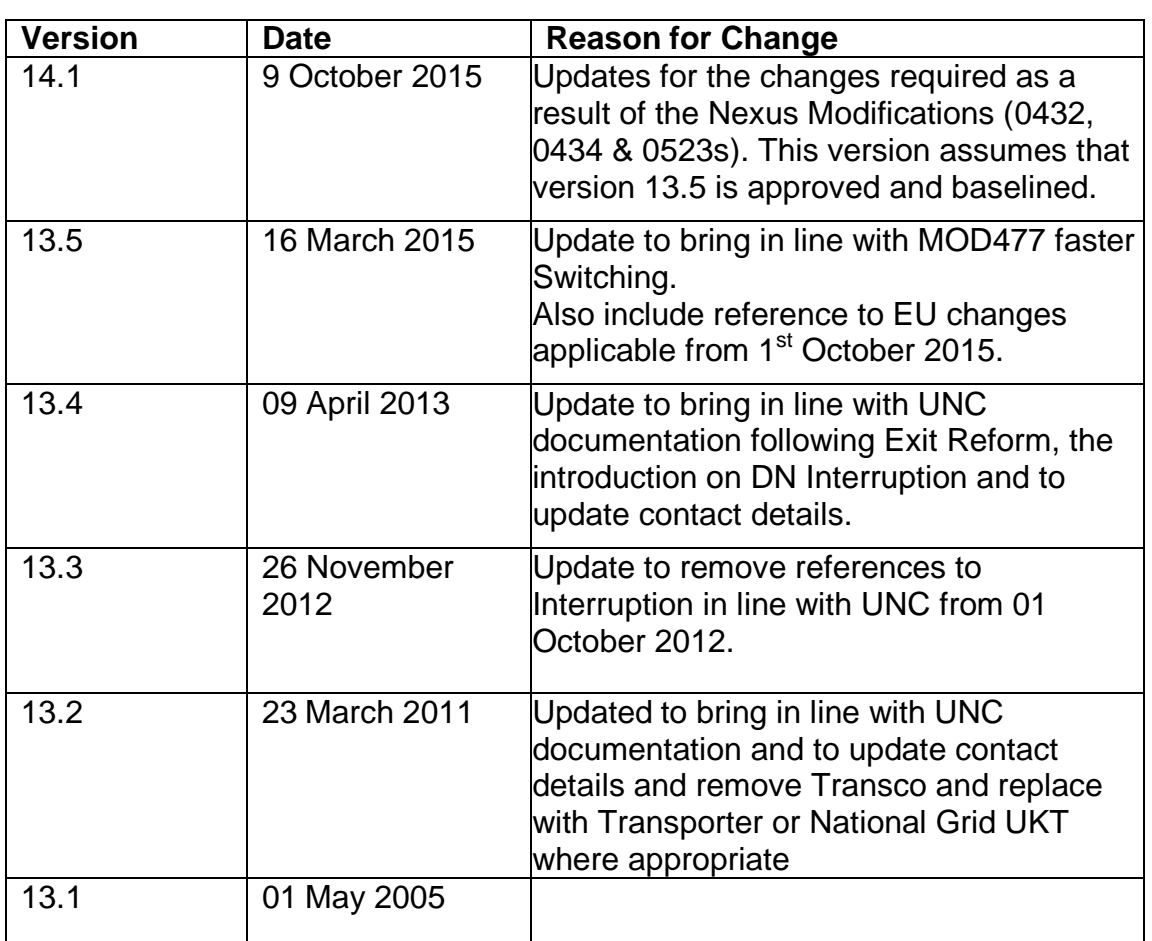

# **Document Control**

# **Development of the Guidelines**

The requirement to publish the Network Code Shared Supply Meter Points Guide and Procedures is specified in Section G1.7.16 of the Transportation Principal Document (TPD) of the Uniform Network Code (UNC). This section also provides for the document to be revised from time to time (subject to prior approval by Panel Majority of the Uniform Network Code Committee (UNCC)).

- 1. The procedures contained and specified within the document include; the end to end processes, timings and roles and responsibilities for parties involved
- 2. The document provides procedures that the Network Operators, Sharing Registered Users and the User Agents shall comply with.
- 3. The document set out below meets the Transporter's obligation to prepare guidelines, while the Document Control Section records changes, which have been made to the guidelines. The document is published on the Joint Office of Gas

Transporters website, [www.gasgovernance.co.uk.](http://www.gasgovernance.co.uk/)

4. The Transporters would welcome comments from Users on the published document at any time, which should be sent to [enquiries@gasgovernance.co.uk.](mailto:enquiries@gasgovernance.co.uk) In accordance with the UNC, the Transporters will put any revisions they propose should be made to the document to the Uniform Network Code Committee for approval.

## **CONTENTS**

**Document Control** 

**Development Guidelines** 

**Introduction**

- **1. Uniform Network Code Basis and Rules**
- **2. Set Up of SSMPs**
- **3. Daily Operation: Nomination, Measurement and Allocation**
- **4. Pricing and Invoicing**
- **5. DN Interruptible Contracts**
- **6. Supply Point Updates**

# **Introduction**

Shared Supply Meter Points (SSMPs) are sites where there is more than one Registered User supplying gas to a Supply Point. .

This document provides details of the business rules and administrative procedures that govern SSMPs covered under Uniform Network Code (UNC) Transportation Principal Document (TPD) G1.7 but should not be taken as a replacement for UNC terms. For further clarification of the exact provisions, refer to the UNC.

The aim of the document is to set out relevant processes where they differ to non SSMPs

# **1. Uniform Network Code Basis and Rules**

UNC provision for SSMPs allows for more than one Registered User to be registered to a Supply Point at any one time.

In order for a Supply Point to qualify for SSMP status, it must comply with certain criteria detailed in UNC TPD, section G1.7. In summary, these are:

- (a). a Supply Meter Point which at the 1<sup>st</sup> March 1996 was comprised in more than one Supply Point; or
- (b) the following conditions are all satisfied:
	- The Supply Point aggregate AQ quantity exceeds 58,600,000kWh (2,000,000 therms);
	- The supply point must not contain any sub-deduct arrangements;

A SSMP must be managed under Class 1 arrangements.

# **2. Setting up of Shared Supply Meter Points (SSMPs)**

#### **2.1 Summary**

Standard templates submitted via email (subject to Modification 0522) for requesting a Supply Point Nomination, Supply Point Confirmation, Withdrawal, Supply Point amendments & for submitting a Supply Point Objection. Response files will also be submitted via standard templates via email. Meter Information updates are also sent by the User to the Transporter using conventional notice, unless Special Metering Arrangements apply in which case the Transporter will submit the Meter Information updates.

Each Registered User at an SSMP is provided with a unique reference which is submitted to the User during the Confirmation process:

- For non-telemetered Supply Meter Points (LDZ Meter Points), a numeric Confirmation Reference Number
- For telemetered Supply Meter Points (NTS & LDZ), an alpha/numeric Confirmation reference (currently referred to as a Logical Meter Number (LMN)

All relevant Transportation charges apply, which includes administration charges, Metering and datalogger/DRE charges (where applicable). Please refer to each Transporter's and current Charging Statements for further details.

# **2.2 Supply Point Administration Activities - applies to both Transporter and User Agent Services**

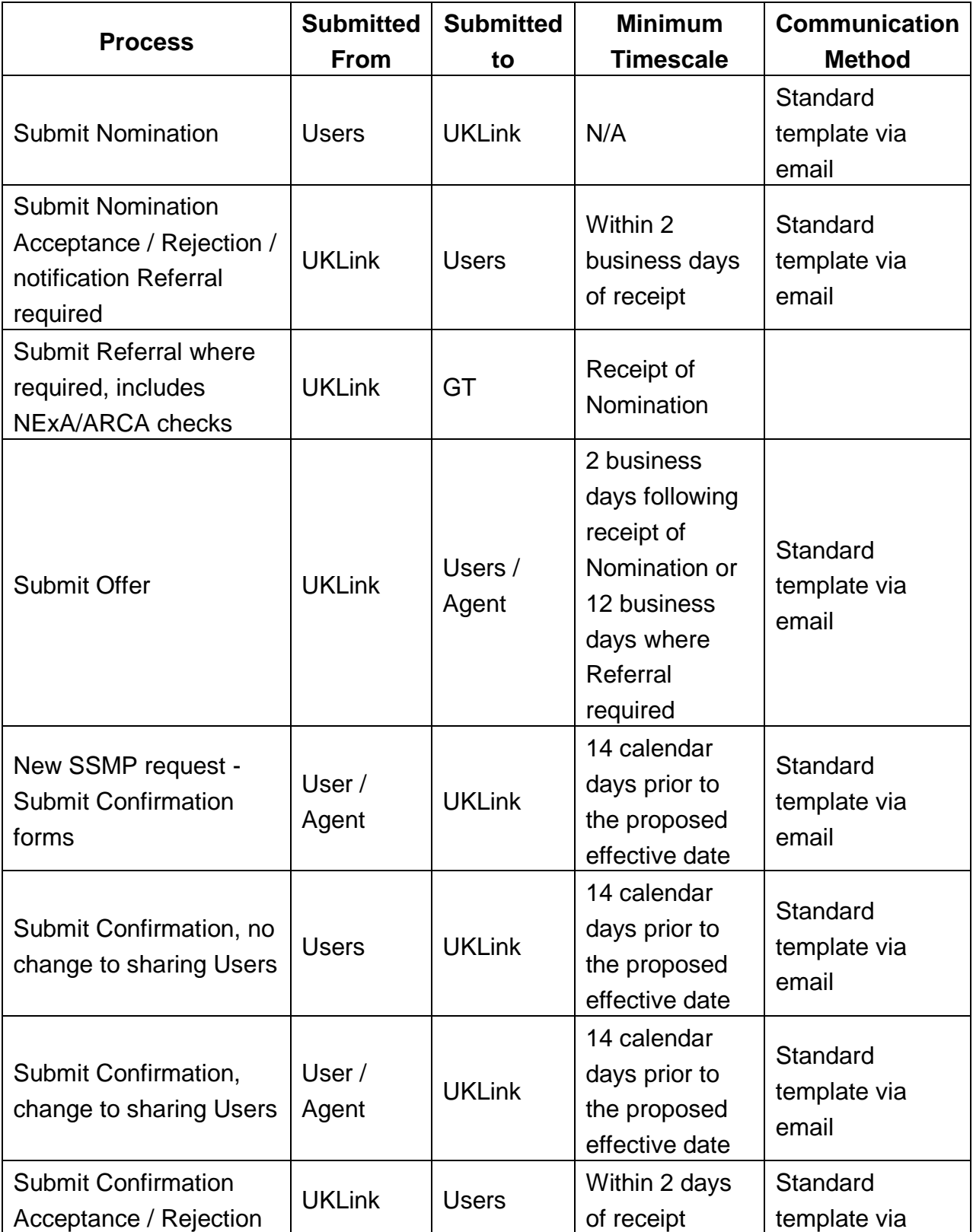

Joint Office of Gas Transporters

*.*

Uniform Network Code – Shared Supply Meter Points Guide and Procedures

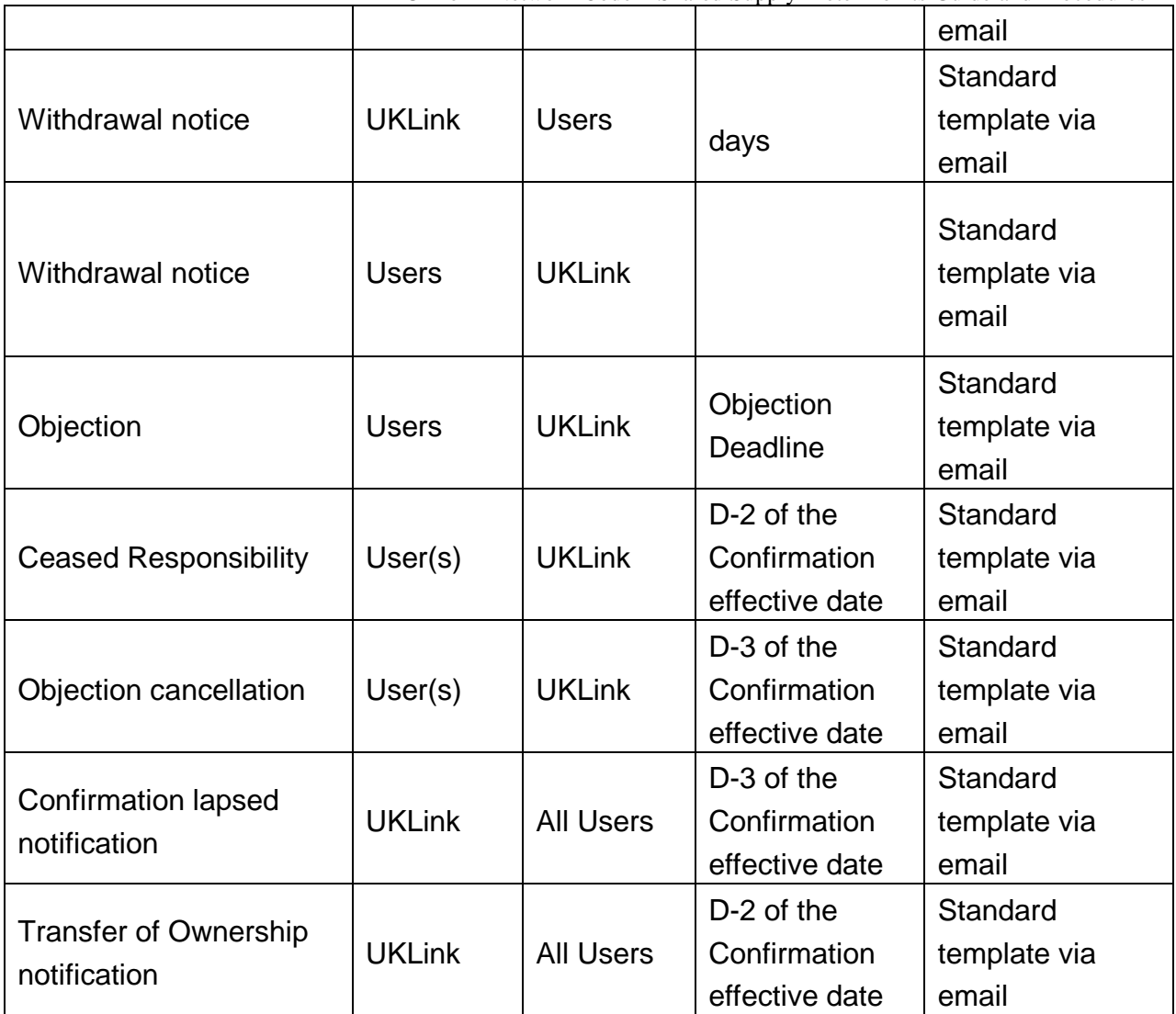

#### **3. Daily Operations: Nominations, Measurements and Allocations**

#### **3.1 Summary**

The SSMP gas allocation process operates following receipt of Meter Readings/measurements on D+1, which are aggregated at site level to an energy value then allocated to each Registered User, which is based on an agreed allocation methodology for Transporter managed sites, or by a User's Agent.

The energy allocation is aligned to the User's Confirmation Reference Number or Logical Meter Number (LMN), which is a "unique" identifier in Gemini

The Confirmation Reference Number / LMN is also used by Users for the daily Gas Nomination processes.

National Grid Transmission operates the allocation process for Telemetered sites, including obtaining the read, allocation & submission to Gemini. .

#### 3.1.1 Transporter Service

The User will define an allocation methodology at the point of Confirmation which is then applied daily between the Sharing Registered Users.

This is provided on a percentage basis.

#### 3 . 1 . 2 User Agent Service

This service allows the appointment, by the Sharing Users, of a User Agent whose role is to allocate total energy for the GFD to the sharing Registered Users at the SSMP following receipt of the aggregate offtake quantity

The User Agent must provide the allocation between the Sharing Users by 16:00 on GFD+1 and any amendments upto 16.00 on GFD+5.

# **3.2 Allocation Procedure for SSMP – User Agent Service**

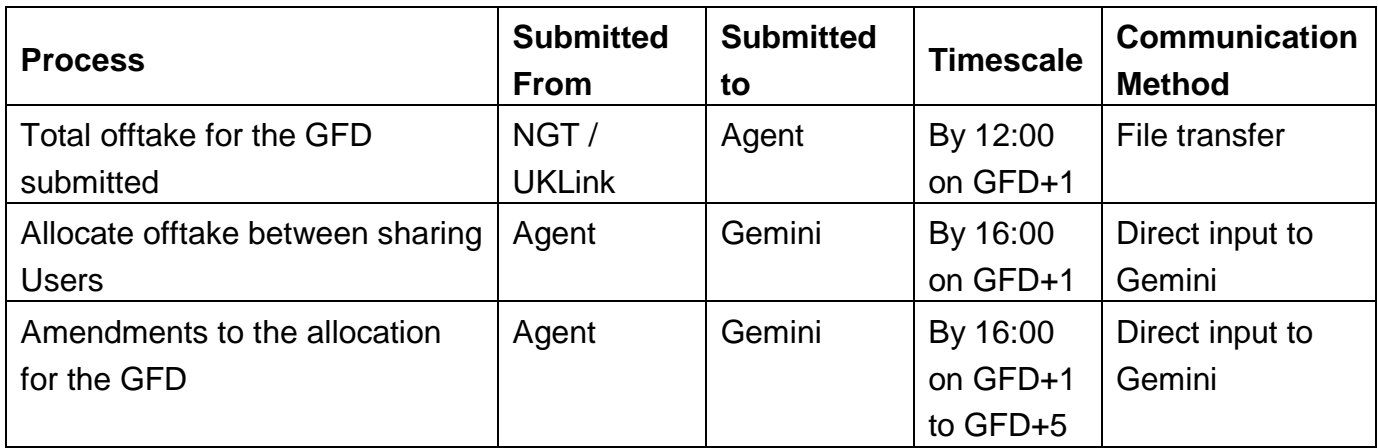

# **3.3 Procedure for SSMP - Transporter Service**

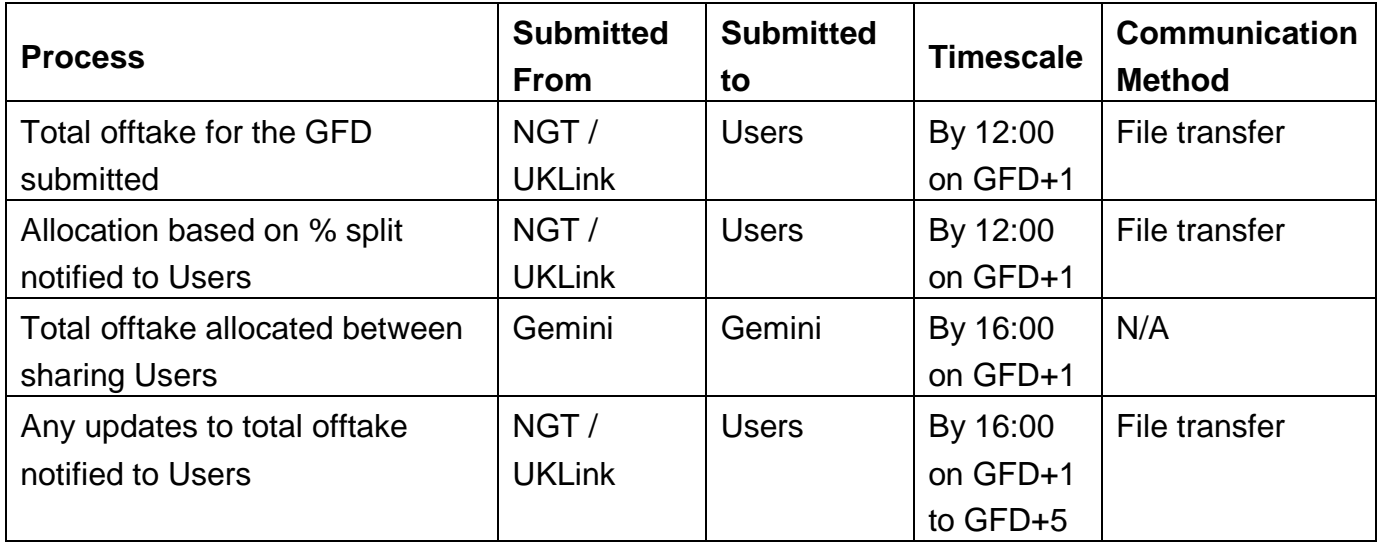

### **4. Pricing and Invoicing**

### **4.1 Summary**

The Transportation and Administration charges for SSMPs are set out in each Transporter's Transportation Charging Statements and Metering Charging Statement.

# **5. DN Interruptible Contracts**

UNC TPD Section G6.11, identifies provisions concerning an Interruptible contract for a Supply Meter Point which is part of a SSMP

# **6. Supply Meter Point Updates**

#### **6.1 Summary**

Various changes can be made to an existing SSMP arrangement but may be restricted in terms of the frequency and notice period.

# **6.2 Frequency & Notice Periods**

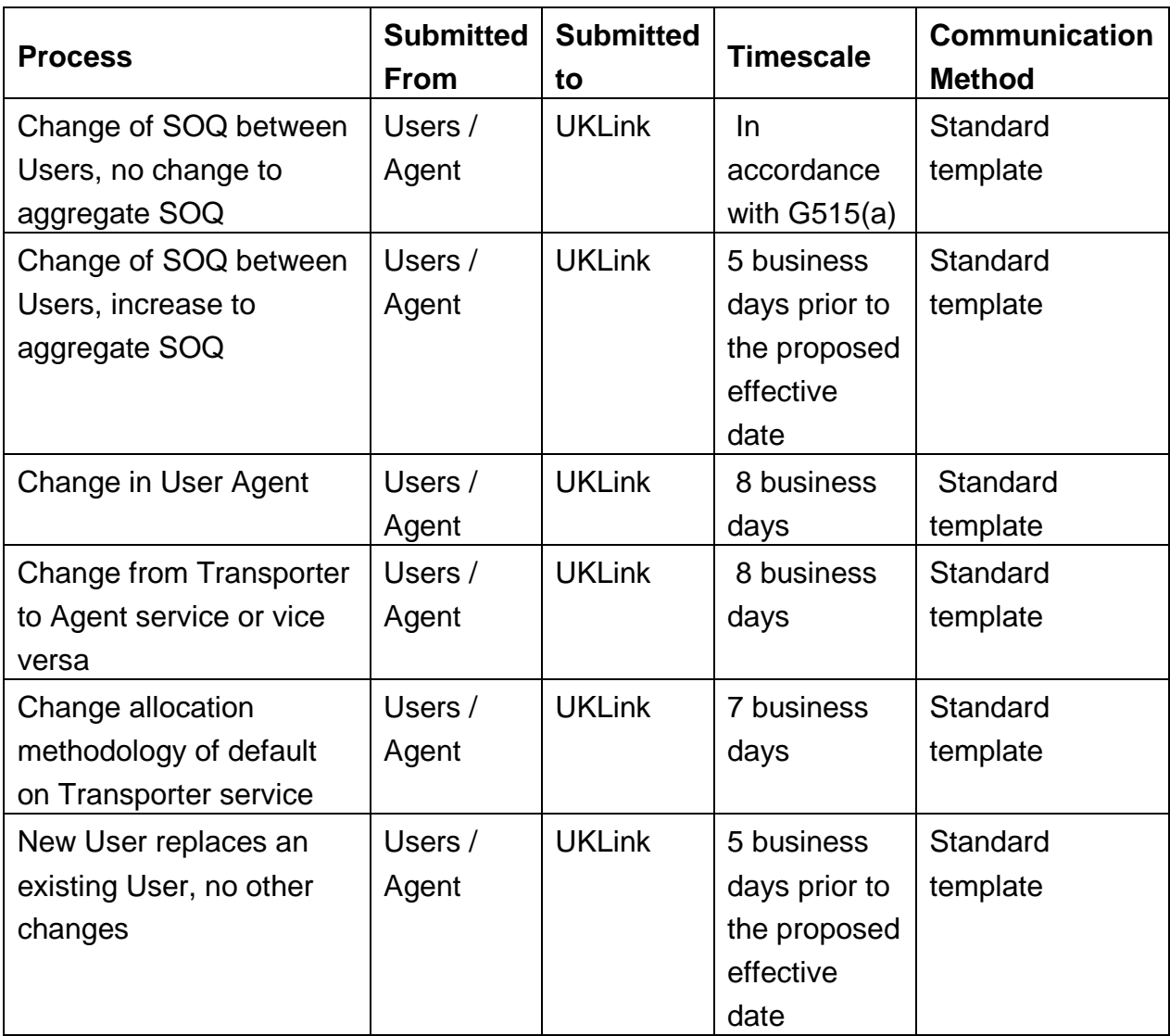